#### Problema número 720

# Ordenando al estilo Chuck Norris

Tiempo máximo: 1,000-5,000 s Memoria máxima: 4096 KiB <http://www.aceptaelreto.com/problem/statement.php?id=720>

En el año 1993 se empezó a emitir una serie llamada Walker, Ranger de Texas cuyo protagonista (Walker) era un tipo duro y experto en artes marciales que hacía cumplir la ley y la justicia en la ciudad de Dallas.

El papel de *Walker* le venía como anillo al dedo al actor que lo interpretaba, Chuck Norris (de nombre real Carlos Ray Norris), pues él mismo había sido campeón mundial de Karate y militar.

La imagen de hombre imbatible que proyectaba el personaje y el propio Chuck Norris hizo que pocos años después aparecieran parodias y chistes sobre la inmortalidad y superpoderes del actor. Muchas veces eran frases cortas, como decir que Chuck Norris nunca llegaba tarde, sino que era el tiempo el que se adelantaba, que no mentía nunca sino que era la realidad la que se tenía que adaptar a él o que podía quemar una hormiga con una lupa. . . de noche.

Una leyenda que no tuvo tanta difusión pero que también era sorprendente era la forma en la que ordenaba los vectores de enteros, pues era muy distinta a la del resto de los mortales. Su método era sencillo: si el

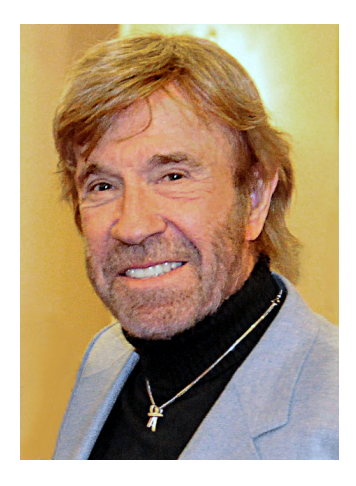

vector de entrada no estaba ordenado de menor a mayor, lejos de intentar colocar los elementos, Chuck Norris lo cortaba por la mitad, tiraba la primera mitad y ordenaba (con su método) la segunda (si la longitud del vector es impar, la parte con la que se quedaba era la pequeña).

# Entrada

La entrada está compuesta por distintos casos de prueba, cada uno en dos líneas.

La primera línea de cada caso contiene el número de elementos del vector original (hasta 1.000.000). La segunda contiene los elementos del vector (enteros con valor absoluto no superior a  $10^{18}$ ).

## Salida

8

Por cada caso de prueba se escribirá una línea con el número de elementos que quedan en el vector tras ser ordenado con el estilo de Chuck Norris.

### Entrada de ejemplo

```
0 1 0 1 0 1 2 2
8
8 1 2 3 4 5 6 7
7
0 1 0 1 0 1 2
```
## Salida de ejemplo

4 4 3

Autor: Marco Antonio Gómez Martín.

Revisor: Pedro Pablo Gómez Martín.